**Yagi Calculator Activation Key PC/Windows [2022]**

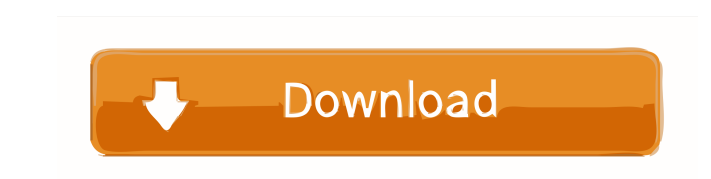

# **Yagi Calculator Crack**

- Generates antennas of different types, based on a model that is defined by the user - User-friendly interface - Output files - Import/Export functions - Stacking and impedance calculation - Design and optimization - Calc Input pattern RMAO Antenna Calculator is a science application that targets engineers, being capable of performing calculations for a given model automatically, based on the parameters defined by the user. It is intended f antenna efficiency, radiation pattern, SWR, gain, and load resistance. There are few calculator applications with this set of functionalities, mainly web-based. RMAO Antenna Calculator is compatible with other applications others. Radio Calc is a calculation tool that calculates the characteristics of a radio antenna. For example, it can calculate the frequency range, maximum power, gain, radiation pattern and more. The most important featur Performance with Windows/Linux/Mac AmCalc is an Application that creates and calculates antennas. It is designed for easy use. It features: - Direct calculation of the gain, radiation pattern and efficiency - Support for u Unlimited number of directors - Unlimited number of dipoles - Unlimited number of directors - Unlimited number of dipoles - Unlimited number of dipoles - Unlimited number of dipoles - Unlimited number of directors - Unlimi number of directors - Unlimited number of dipoles - Unlimited number of directors - Unlimited number of dipoles - Unlimited

### **Yagi Calculator Crack + With Key**

KEYMACRO is an application for Arduino and Microcontroller's which uses key symbols to command actions to change a series of values. This is a great tool for electronics and development where you need to make many key inpu how the object would hang. It allows you to place the object on a wall and then the program will read all the measurements and place the object in different positions and attitudes to test for the best position. It is a gr the program will read all the measurements and place the object in different positions and attitudes to test for the best position. It is a great tool for hanging art. When someone is moving, the body's center of gravity c move, the center of gravity traces a vertical line known as the Center of Mass (CoM) position. The total displacement of your body can be calculated using a similar line, known as the Center of Pressure (CoP). A single poi "tracker" in the CoP's movement. This circle, also known as the Kinematic Center, moves along the same vertical line, thus making it easier to calculate the total displacement. In addition, it can be seen as the projected displacement, which is determined by measuring the distance between their centers and can be calculated using the formula below. When someone is moving, the body's center of gravity changes over time. Calculate the total d a vertical line known as the Center of Mass (CoM) position. The total displacement of your body can be calculated using a similar line, known as the Center of Pressure (CoP). A single point on the CoP is used to determine

### **Yagi Calculator Torrent (Activation Code) [Latest-2022]**

Make no mistake about it, Yagi Calculator is a science application. As the name suggests, it is dedicated to the design and analysis of Yagi antennas, in particular those using a dielectric reflector. Yagi Calculator is a Uda) and linear array. Yagi Calculator can calculate the gain, SWR, impedance, radiation pattern, etc. of antennas that use this type of antenna array. The Yagi Calculator application uses the same equations of the actual is often troublesome and cumbersome, but thanks to the application you can calculate the proper dimensions of an antenna, model the components and obtain results in no time at all. Yagi Calculator features a simplified UI, the reflector, the dipole gap and the number of directors. Once done, press the 'Calculate' button to receive the results. The process is pretty much straightforward, but with the aid of various tools and utilities, you ca the 'Calculate' button to receive the results). • Reflector and director performance. • Define the antenna pattern and calculate it using the toolbox. • Radiation pattern characteristics. • Gain and radiation pattern for t • FFT analysis. • Gain for the Yagi-Uda antenna. • Gain for the radial, spiral, butterfly and other Yagi antennas. • Impedance analysis for the Yagi antenna. • Loss analysis of the Yagi antenna. • Loss analysis of the Yagi of the Yagi and linear antenna. • Frequency analysis for the Y

#### **What's New In Yagi Calculator?**

Yagi Calculator is a science application that targets designers of Yagi antennas, being capable of performing calculations for a given model automatically, based on the parameters defined by the user. Engineers have a hard application such as Yagi Calculator, results are delivered automatically, the only necessary effort being the input of various dimensions and specifications that are characteristic to this type of antenna. Yagi Calculator compromise on looks, but compensate through functionality. The design of a new antenna can start right away using the dedicated menu; once you select the antenna model, set the frequency, diameter, dipole gap, number of di displayed in a separate window, with the possibility to export them to an output file or to send them to the print queue. Also included in the application are a set of utilities that can assist engineers in various calcula engineers, telecom designers, students, teachers and even for hobbyists, delivering accurate results in a fast manner. The Yagi Calculator application enables you to calculate the gain of an yagi antenna for different valu a science application that targets designers of yagi antennas, being capable of performing calculations for a given model automatically, based on the parameters defined by the user. Engineers have a hard time designing ant Calculator, results are delivered automatically, the only necessary effort being the input of various dimensions and specifications that are characteristic to this type of antenna. The Yagi Calculator application enables y targets designers of yagi antennas, being capable of performing calculations for a given model automatically, based on the parameters defined by the user. Engineers have a hard time designing antenna prototypes using tradi delivered automatically, the only necessary effort being the input of various dimensions and specifications that are characteristic to this type of antenna. The Yagi Calculator application enables you to calculate the gain

# **System Requirements:**

Windows 7 or later RAM: 2GB Video Card: 1024MB or higher Operating System: Windows 7 or later Internet Connection: Windows 7 or later Hard Drive: 7GB or more Steps to Install ToMWeirdStuff: Download ToMWeirdStuff from here PC. My Thoughts and Im

Related links:

<https://www.voyavel.it/wp-content/uploads/2022/06/weljar.pdf> <https://explainwiz.com/ventfinder-crack-free-download/> [https://www.linkspreed.com/upload/files/2022/06/vFaTOiZjRG9bGEa8SJDf\\_07\\_a44f7f502209ca53b114e8231dc53b0c\\_file.pdf](https://www.linkspreed.com/upload/files/2022/06/vFaTOiZjRG9bGEa8SJDf_07_a44f7f502209ca53b114e8231dc53b0c_file.pdf) <https://debit-insider.com/wp-content/uploads/2022/06/cashial.pdf> <https://www.onk-group.com/random-password-generator-crack-32-64bit/> <http://oldeberkoop.com/?p=1059> <https://csermoocf6ext.blog/wp-content/uploads/2022/06/lachokpa.pdf> <https://treeclimbing.hk/2022/06/07/seap-free-download-latest/> <https://www.repaintitalia.it/maps-download-crack-with-keygen-x64-2022-new/> <https://volektravel.com/hs-writer-crack-activator-2022/> <http://capabiliaexpertshub.com/inspector-fx-8-59-2-crack-free-download-3264bit/> <https://www.slaymammas.com/wp-content/uploads/2022/06/phyjay.pdf> <http://www.webvideoexperts.com/easy-invoicing-crack-download-2022/> <https://thebrothers.cl/planet-temperature-calculator-crack-with-key/> <https://earthoceanandairtravel.com/2022/06/07/odbc-driver-for-sugarcrm-9-0-1-crack-for-windows/> <https://worldwidefellowship.org/loan-calculator-crack-free-download-for-pc-updated/> <https://confiseriegourmande.be/screen-thief-crack-free-download-updated-2022/> <http://horley.life/?p=9321> [https://www.iltossicoindipendente.it/wp-content/uploads/2022/06/Advansys\\_RecollX\\_Professional.pdf](https://www.iltossicoindipendente.it/wp-content/uploads/2022/06/Advansys_RecollX_Professional.pdf) <https://www.caving.ie/wp-content/uploads/ClipClip.pdf>